Name:

**Enrolment No:** 

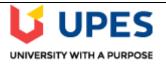

## UNIVERSITY OF PETROLEUM AND ENERGY STUDIES

End Semester Examination, May 2021

Course: Object Oriented Programming Program: B.Tech CSE+ALL IBM Course

**Course Code: CSEG2016** 

Semester: IV Time: 03 hrs. Max. Marks: 100

## **SECTION A**

- 1. Each Question will carry 5 Marks
- 2. Instruction: Complete the statement / answer the correct answer(s)

| S. No | Questions                                                                                    | CO |  |  |  |
|-------|----------------------------------------------------------------------------------------------|----|--|--|--|
| Q 1   | Fill in the blank with appropriate words / words in the following code. (Line number 5       |    |  |  |  |
|       | and 7)                                                                                       |    |  |  |  |
|       | 1. import java.sql.*;                                                                        |    |  |  |  |
|       | 2. public class Demo {                                                                       |    |  |  |  |
|       | 3. public static void main(String[] args) {                                                  |    |  |  |  |
|       | 4. try{                                                                                      |    |  |  |  |
|       | 5. Class(com.mysql.jdbc.Driver);                                                             |    |  |  |  |
|       | 6. Connection conn;                                                                          |    |  |  |  |
|       | 7. conn =getConnection(("jdbc:mysql://localhost:3306/jdbc ","root","1234");                  |    |  |  |  |
|       | 8. System.out.println("Connection Successful");                                              |    |  |  |  |
| Q 2   | Fill in the blank.                                                                           |    |  |  |  |
|       | 1 function returns a character at a specified location in the string.                        |    |  |  |  |
|       | 2. Java byte code output from the JDK compiler will be placed into a file with               |    |  |  |  |
|       | extension.                                                                                   |    |  |  |  |
| Q 3   | State whether True or False:                                                                 |    |  |  |  |
|       | 1. The object created by the string class can be modified. (True/False)                      |    |  |  |  |
|       | 2. It is possible to overload two functions which have the same parameter list but different |    |  |  |  |
|       | return values. (True/False)                                                                  |    |  |  |  |
| Q 4   | What will be the output of the following Java program?                                       |    |  |  |  |
|       | import java.util.*;                                                                          |    |  |  |  |
|       | public class Test{                                                                           |    |  |  |  |
|       | public static void main(String args[]){                                                      |    |  |  |  |
|       | TreeSet <string> al=new TreeSet<string>();</string></string>                                 |    |  |  |  |
|       | al.add("Programming");                                                                       |    |  |  |  |
|       | al.add("Object");                                                                            |    |  |  |  |
|       | al.add("Oriented");                                                                          |    |  |  |  |
|       | al.add("Object");                                                                            |    |  |  |  |
|       | <pre>Iterator<string> itr=al.iterator();</string></pre>                                      |    |  |  |  |
|       | while(itr.hasNext()){                                                                        |    |  |  |  |
|       | System.out.println(itr.next()); } }                                                          |    |  |  |  |
| Q 5   | Which Java exception will be thrown when the following code is executed?                     |    |  |  |  |
|       | public class MultiStart extends Thread{                                                      |    |  |  |  |
|       | public void run(){                                                                           |    |  |  |  |
|       | System.out.println("thread is running"); }                                                   |    |  |  |  |
|       | public static void main(String args[]){                                                      |    |  |  |  |
|       | MultiStart t1=new MultiStart();                                                              |    |  |  |  |
|       | t1.start();                                                                                  |    |  |  |  |
|       | t1.start(); } }                                                                              |    |  |  |  |

| Q 6        | What will be the output of the following java program:                                                  |                     |                |                       |                         |     |  |
|------------|----------------------------------------------------------------------------------------------------|---------------------|----------------|-----------------------|-------------------------|-----|--|
|            | public class Test { public static void main(String args[]){     String s1= "Advanced";                  |                     |                |                       |                         |     |  |
|            |                                                                                                    |                     |                |                       |                         |     |  |
|            |                                                                                                    |                     |                |                       |                         |     |  |
|            | String s2= s1+ "Programming";                                                                           |                     |                |                       |                         |     |  |
|            | s1 ="Java"+"Language";                                                                                  |                     |                |                       |                         |     |  |
|            | s2.concat(s1);                                                                                          |                     |                |                       |                         |     |  |
|            | System.out.println(s1);                                                                                 |                     |                |                       |                         |     |  |
|            | System.out.println(s2);}}                                                                               |                     |                |                       |                         |     |  |
|            |                                                                                                    |                     | SECTIO         | ON B                  |                         |     |  |
|            | h question will o                                                                                       | •                   |                |                       |                         |     |  |
| 2. Insti   | ruction: Write s                                                                                        | hort / brief notes  |                |                       |                         |     |  |
| S. No      | Questions                                                                                               |                     |                |                       |                         |     |  |
| Q 7        | What are the differences between final, finally, and finalize in java? Explain the logic with example.  |                     |                |                       |                         |     |  |
| Q 8        | "We use abstract class & interface interchangeably as per program's requirement." Justify this          |                     |                |                       |                         |     |  |
|            | statement with example to show pros & cons of using abstract class & interface in different             |                     |                |                       |                         |     |  |
|            | scenarios.                                                                                              |                     |                |                       |                         |     |  |
| Q 9        |                                                                                                    | kage in java, show  | techniques how | to import one package | ge into another through | CO2 |  |
| <b>V</b> > | What is a package in java, show techniques how to import one package into another through java program. |                     |                |                       |                         |     |  |
| Q 10       | With the help of example, explain the creation of thread using different approach and                   |                     |                |                       |                         |     |  |
| ,          | implement synchronization in the method.                                                                |                     |                |                       |                         |     |  |
| Q 11       | Explain the use of JDBC with suitable example. Write a JAVA program to update a record of a             |                     |                |                       |                         |     |  |
|            | table named employee, which is developed in mysql database. Increase the salary of each                 |                     |                |                       |                         |     |  |
|            | employee by 10%. Schema of employee table is as: (Populate the table and show the result                |                     |                |                       |                         |     |  |
|            | after updation.)                                                                                        |                     |                |                       |                         |     |  |
|            | E :1                                                                                                    | Б                   |                |                       | 11                      |     |  |
|            | Empid                                                                                                   | Ename               | Salary         | Edepartment           | eaddress                |     |  |
| 4 5 1      |                                                                                                    | 2034 1              | SECTIO         | ON-C                  |                         |     |  |
|            | n Question carr                                                                                         |                     |                |                       |                         |     |  |
|            | ruction: Write l                                                                                        | 0                   | n C            |                       |                         |     |  |
|            |                                                                                                    | estion from section | ш С.           |                       |                         |     |  |
| S. No      | Question                                                                                                |                     |                |                       |                         | CO  |  |
| Q12        | (a) Write any four advantages of JSP over servlets. (6)                                                 |                     |                |                       |                         |     |  |
|            | (b) Draw and explain the lifecycle of a JSP page. (6)                                                   |                     |                |                       |                         |     |  |
|            | (c) Differentiate between JSP Sciptlet & JSP Expression tag. Give example. (8)                          |                     |                |                       |                         |     |  |
|            |                                                                                                    |                     |                |                       |                         |     |  |
|            | OR                                                                                                    |                     |                |                       |                         |     |  |
|            | Write a JSP login page to enter the username and password entered by the user and display a             |                     |                |                       |                         |     |  |
|            | welcome page upon successful login otherwise display an incorrect authentication page.                  |                     |                |                       |                         |     |  |